- 1. Modifiqué Tal vez la manera más simple de usar *nmap* es "ping" varios ordenadores a la vez. por Quizás la forma más sencilla de usar *nmap* es hacer "ping" a varias computadoras a la vez. Víctor
- 2. Modifiqué Para realizar "ping" a algunos hosts, tendrá que usar el argumento -sP. El siguiente comando instruye *nmap* para hacer "ping" a www.slackware.com y el 16 Direcciones IP que empiezan en 72.168.24.0 y terminan en 72.168.24.15. por Para "hacer ping" a los hosts, tendrás que usar el argumento -sP. El siguiente comando le indica a *nmap* que haga "ping" a www.slackware.com y que las 16 direcciones IP comiencen en 72.168.24.0 y terminen en 72.168.24.15. Víctor
- 3. Modifiqué Antes de configurar ningún cliente de correo, por Antes de configurar cualquier cliente de correo, Víctor

From: <https://docs.slackware.com/>- **SlackDocs**

Permanent link: **[https://docs.slackware.com/talk:es:slackbook:basic\\_networking\\_utilities](https://docs.slackware.com/talk:es:slackbook:basic_networking_utilities)**

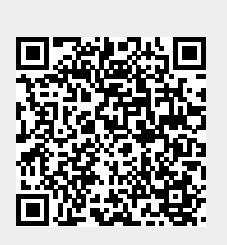

Last update: **2019/02/24 13:46 (UTC)**